## Kombination einstellen:

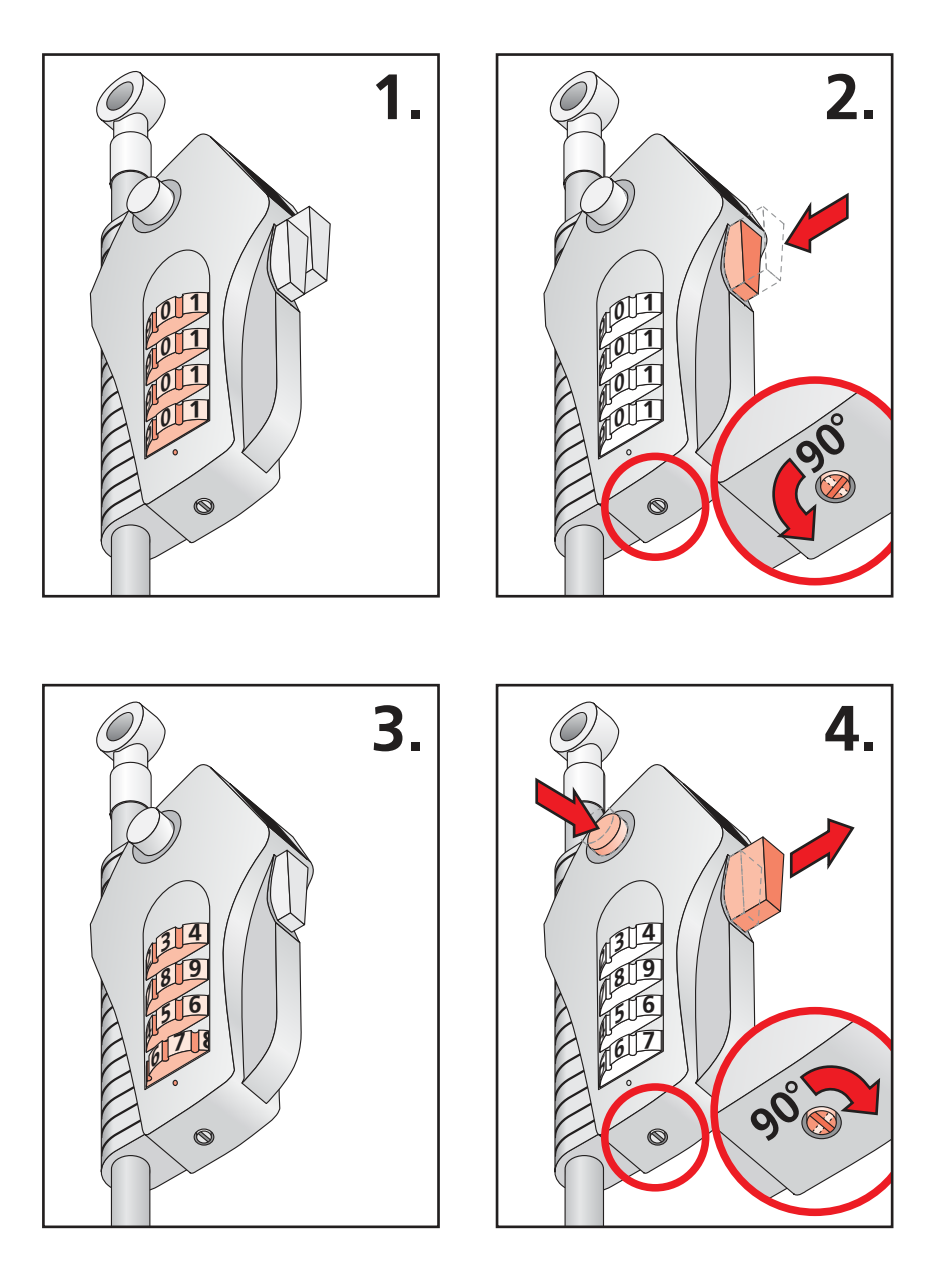

## Kombination einstellen:

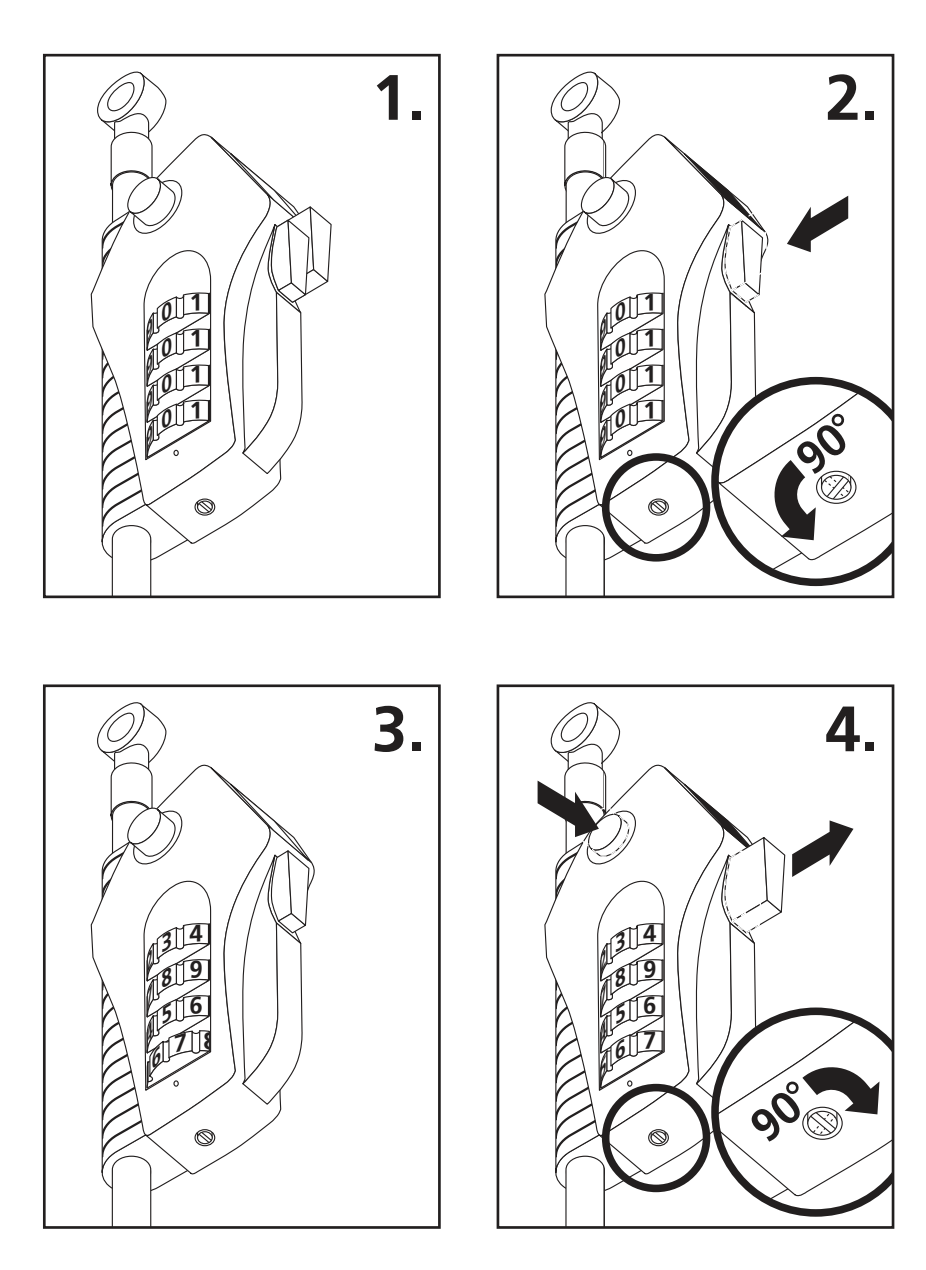